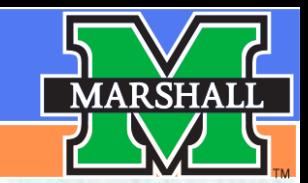

# *Visual Schedules*

**Marlo Hornsby, MOT OTR/L Northern EC Behavior Support Specialist**

**Kate Morris, MA CCC-SLP Southern EC Behavior Support Specialist**

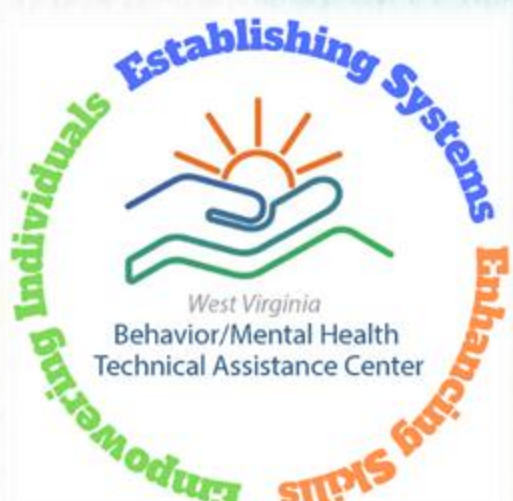

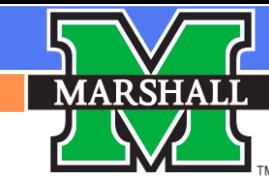

# Expectations

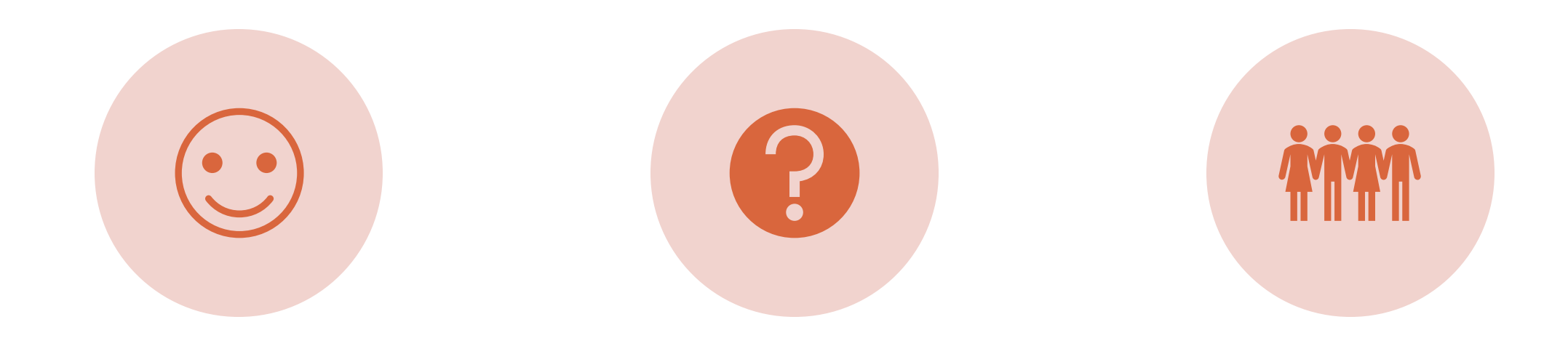

### BE RESPECTFUL ASK QUESTIONS BE INVOLVED

## Agenda

- Why visual schedules are important
- Keys for developing a useful schedule
- Using your schedule as a tool
- Object schedules for kids who need more support
- Make your own visual schedule

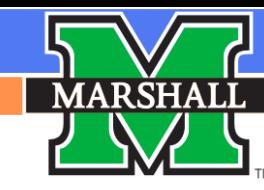

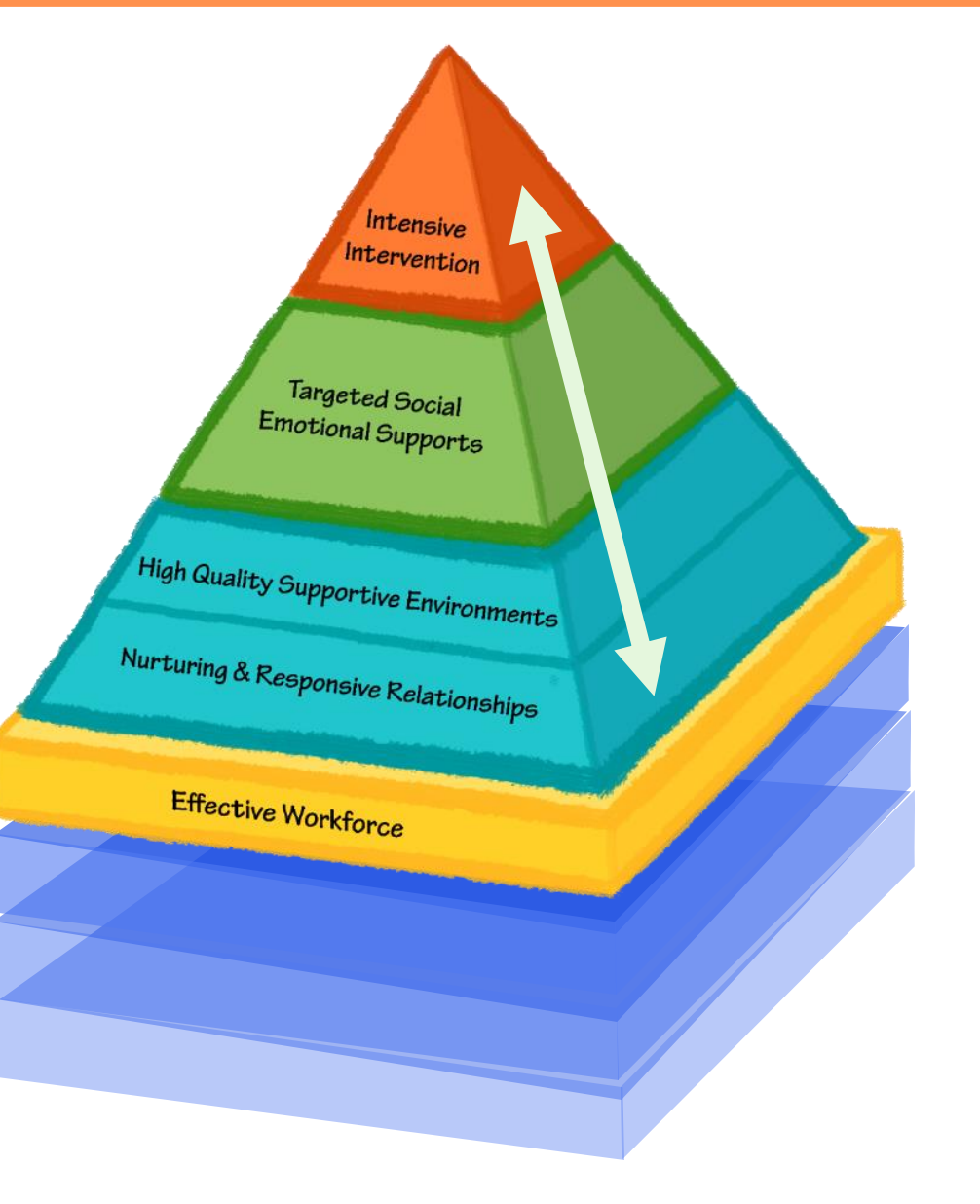

# The BASE Has to Be in PLACE

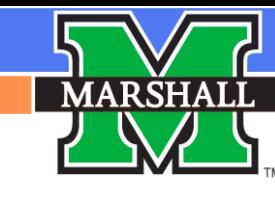

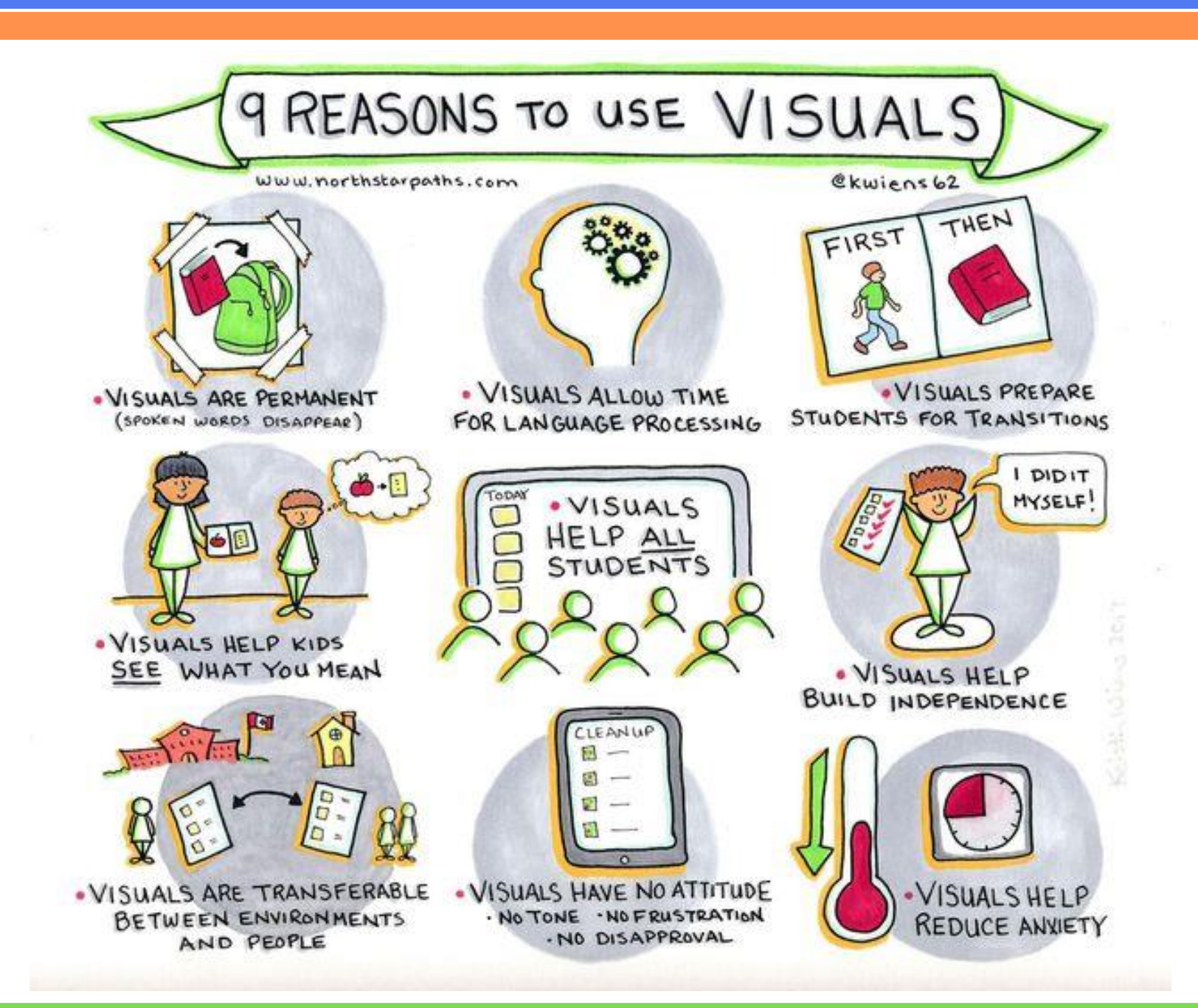

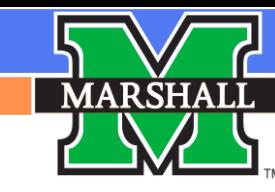

# Five Keys to Developing Your Schedule

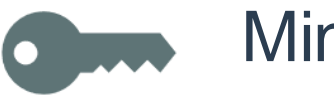

Minimize transitions

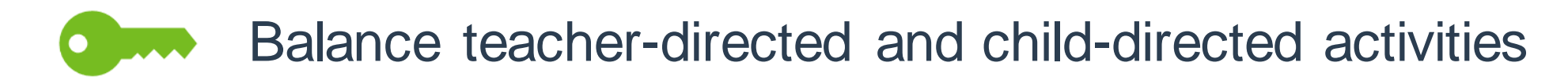

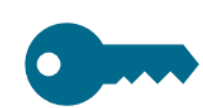

Provide ample time for child-directed play

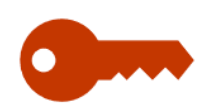

Balance large and small group instruction

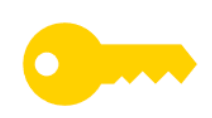

Balance active and passive activities

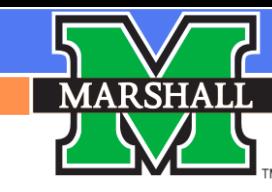

# Activity: Balancing the Daily Schedule

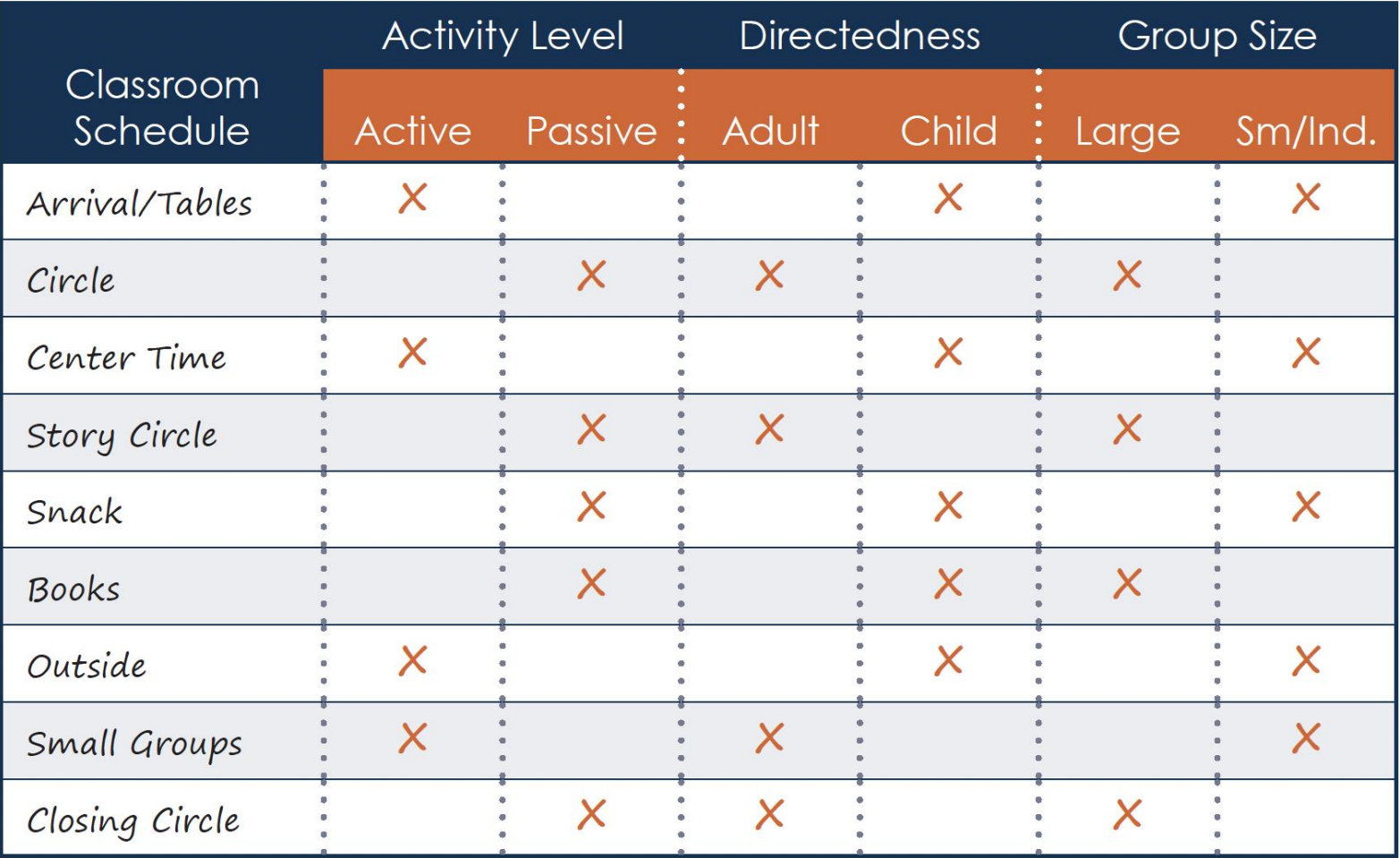

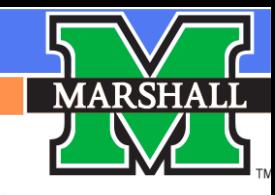

# Using Visual Schedules

Indicates that an activity is completed

Gives extra support

Prepares children for changes

Builds independence

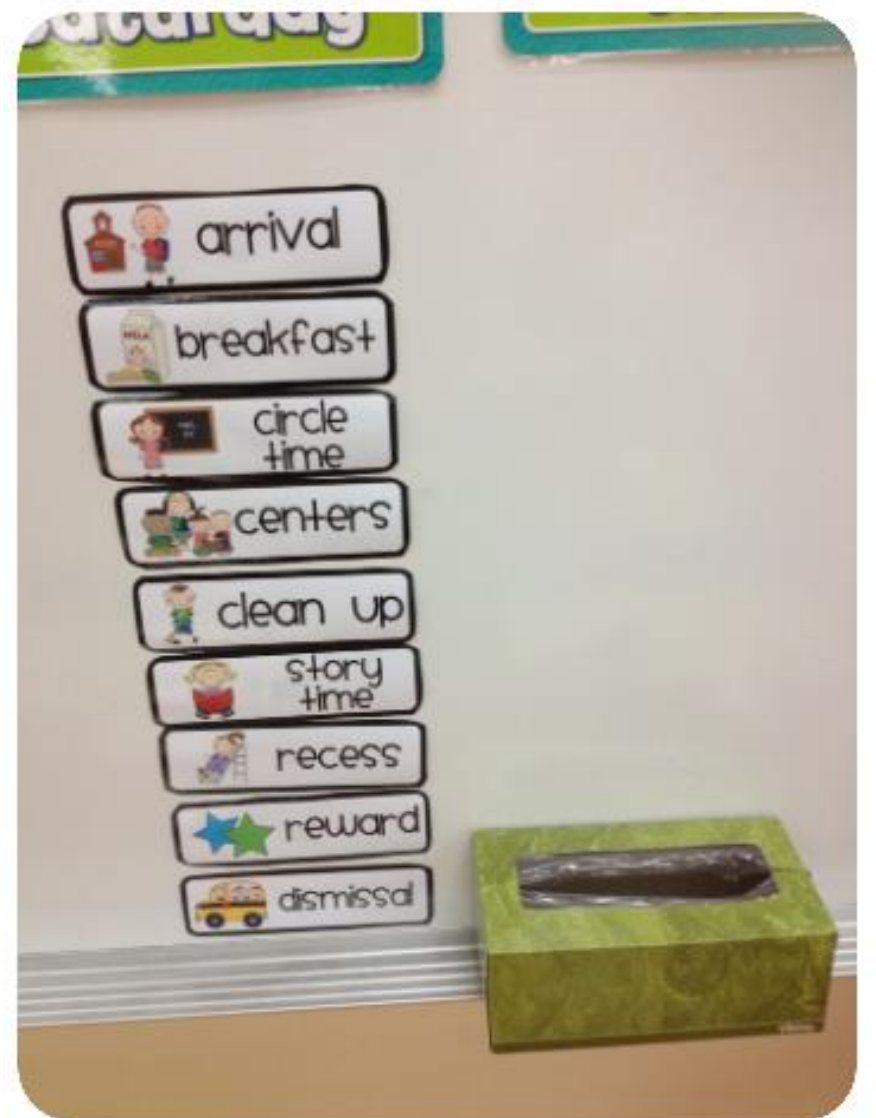

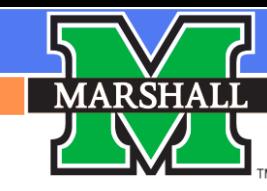

# I Have My Schedule... Now What?

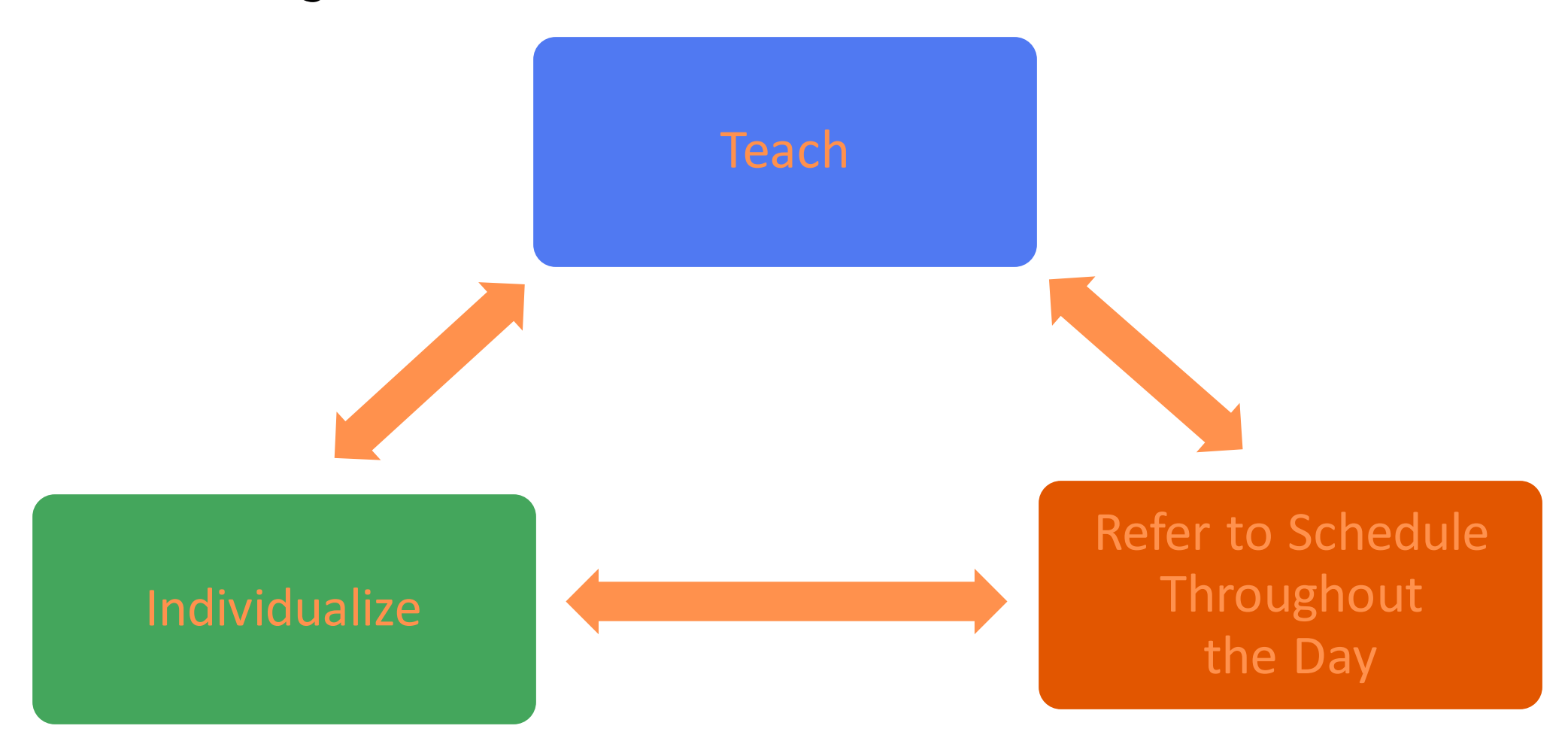

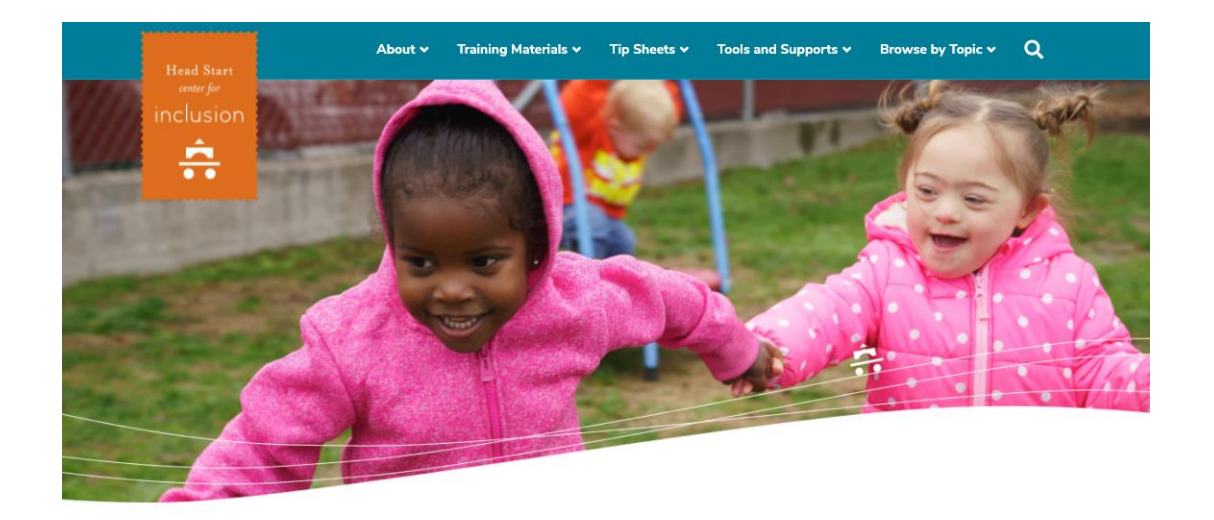

# Classroom Visuals and Supports

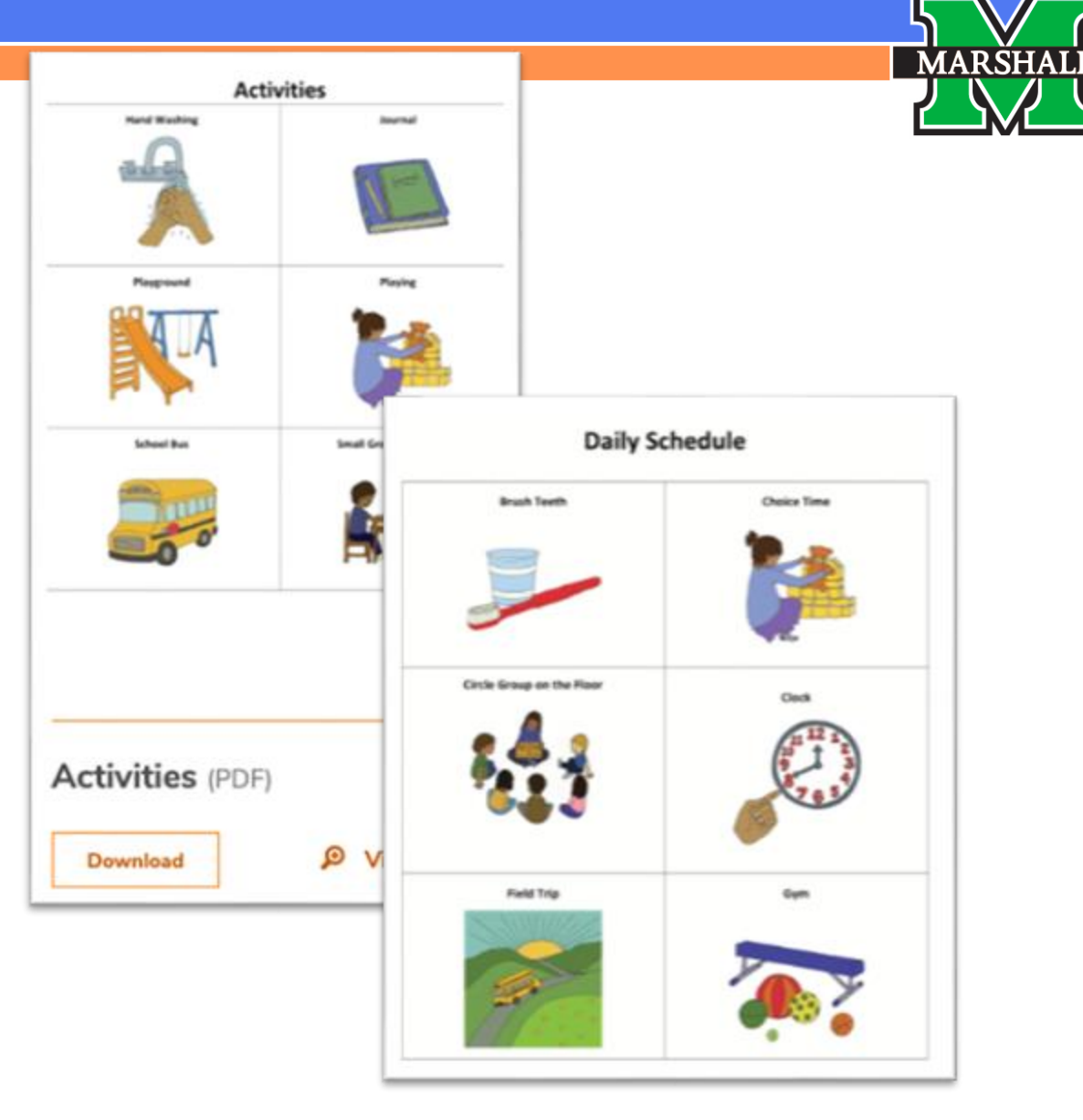

<https://headstartinclusion.org/tools-and-supports/classroom-visuals-and-supports/>

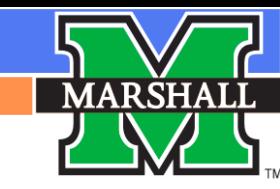

# Teach the Schedule

Introduce first, next, then language

*First*, we'll have snack and *then* centers

*First*, we have morning meeting. *Next*, we'll eat snack, and *then* have centers

Ask children questions about the schedule

What are we doing now?

What did we just do?

What will we do next?

Do we go outside before or after lunch?

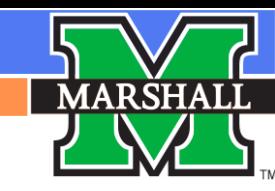

# Refer to the Schedule Throughout the Day

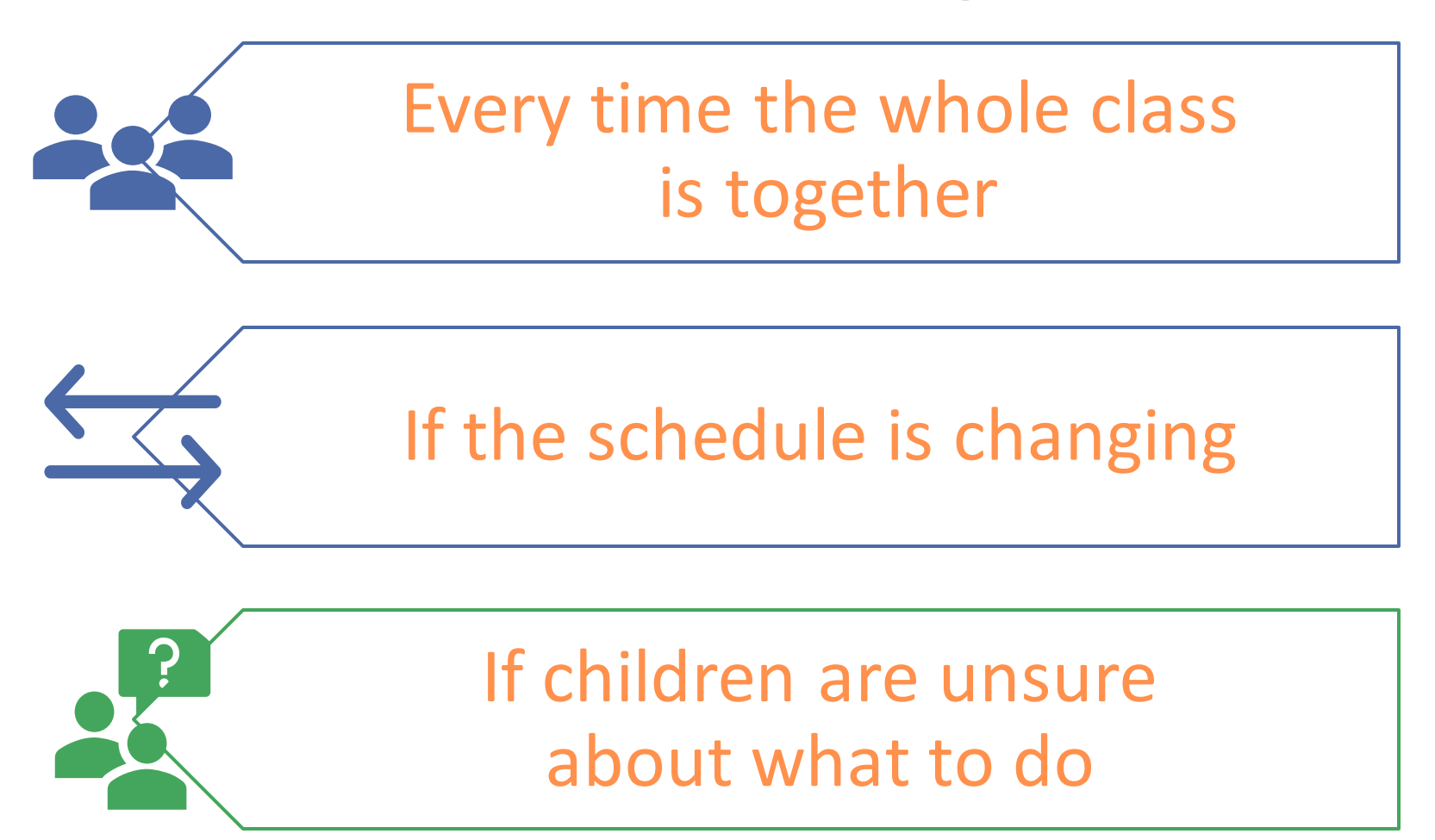

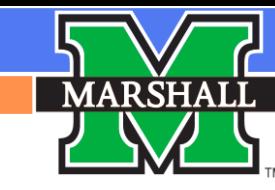

# Schedule Review

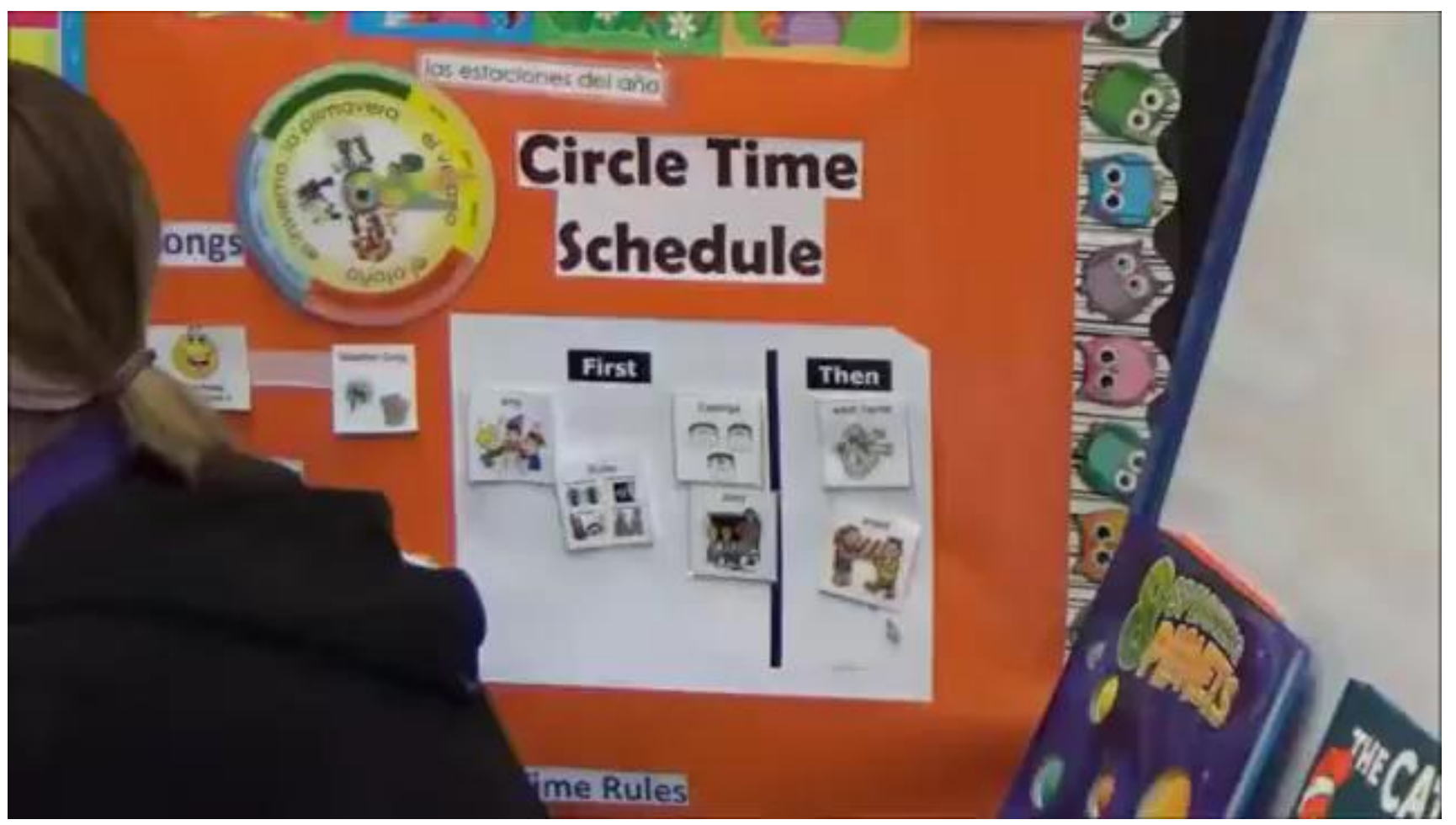

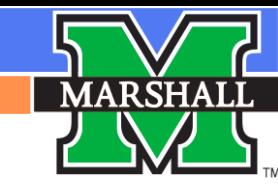

# *Visual schedules support children at all Tiers*

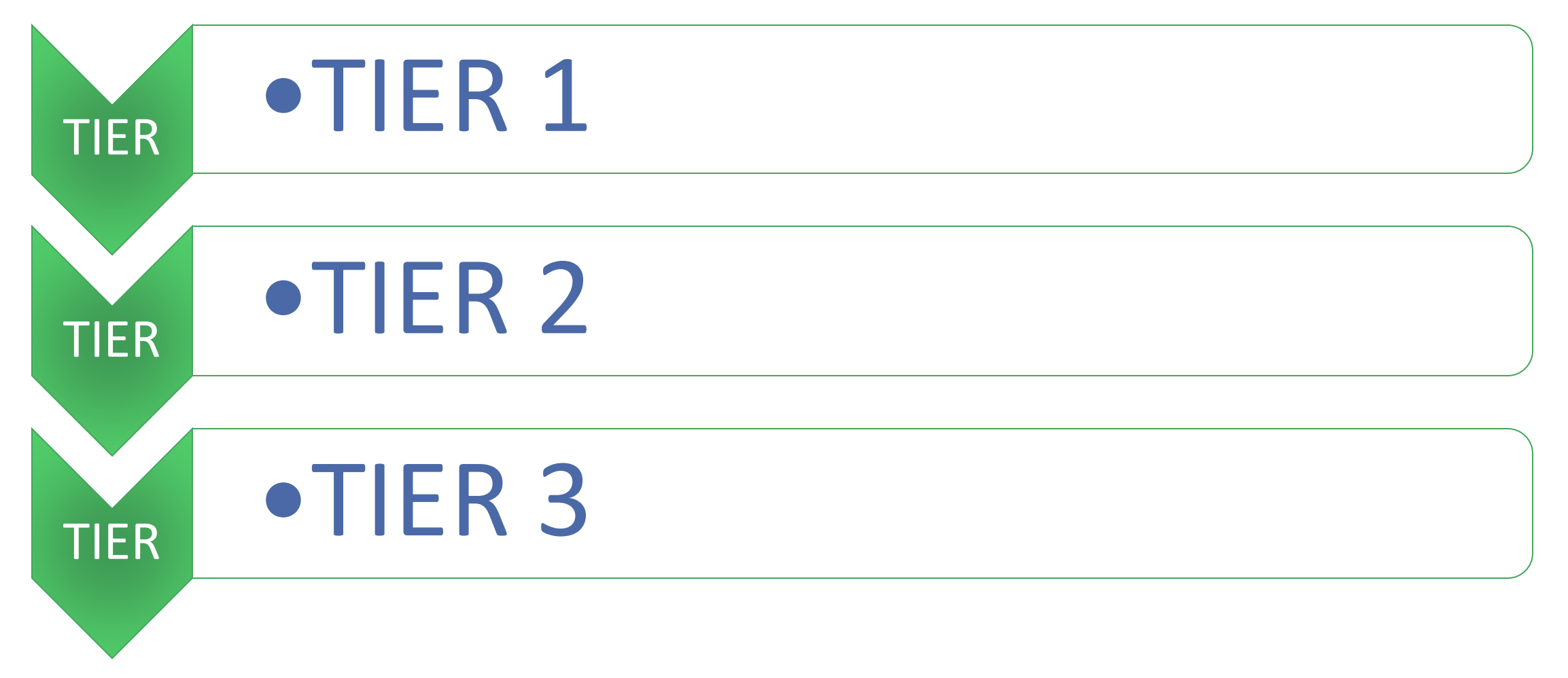

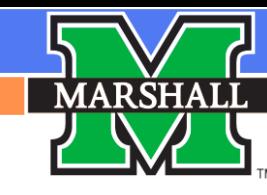

# How to Choose 0 B J E C D Schedules

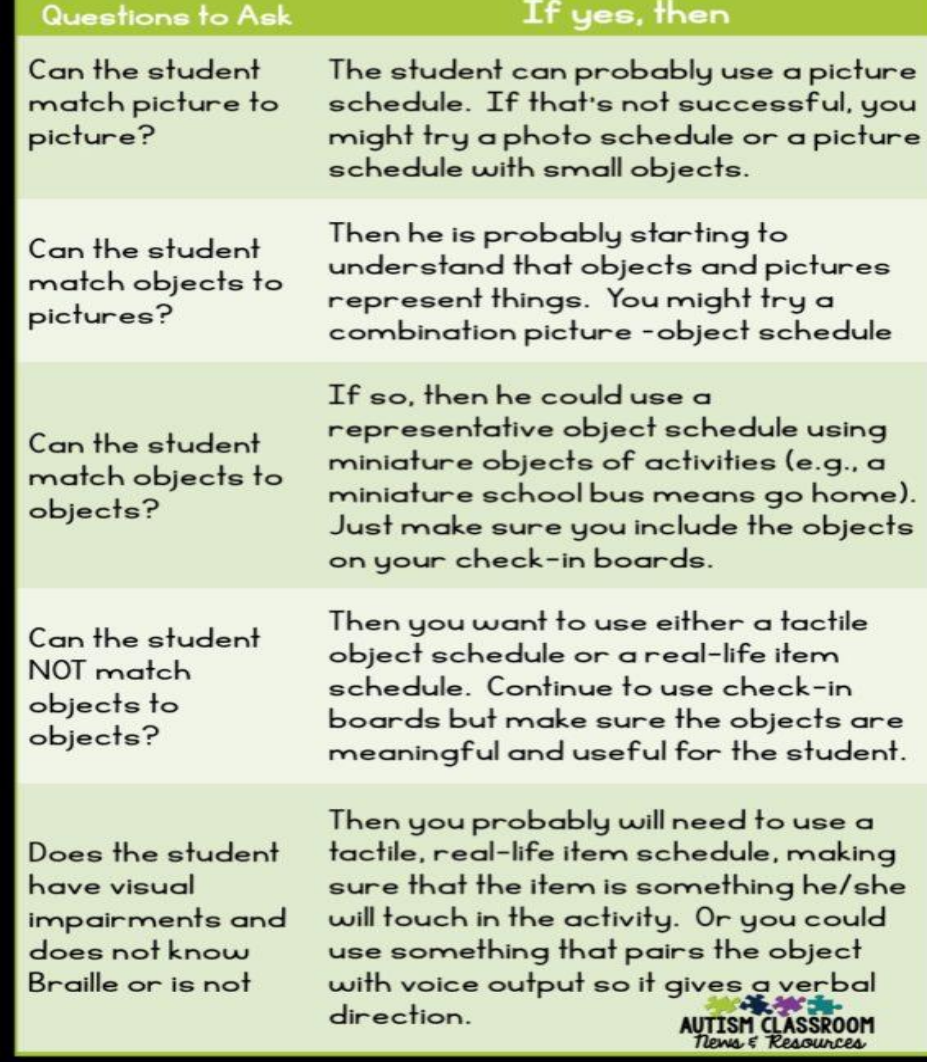

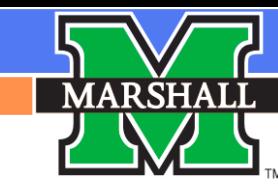

# *Types of Object Schedules*

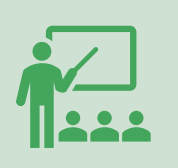

Representative: For a student who can match objects to objects and are beginning to understand that objects are representation things they might see in a picture. May use mini objects and pair with pictures

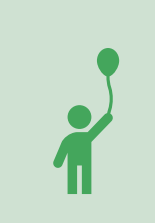

Real life objects: Materials child will need to use in the next activity. Choose objects that are meaningful to the child and not necessarily the team.

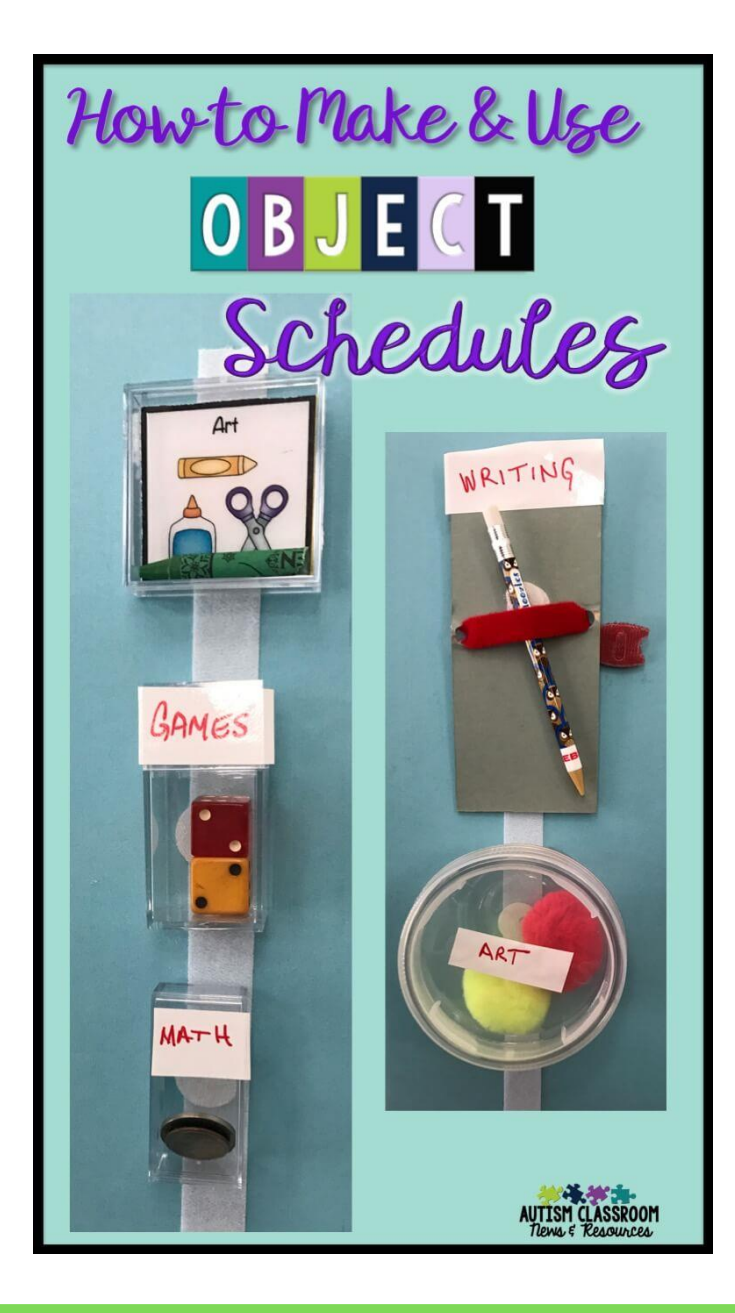

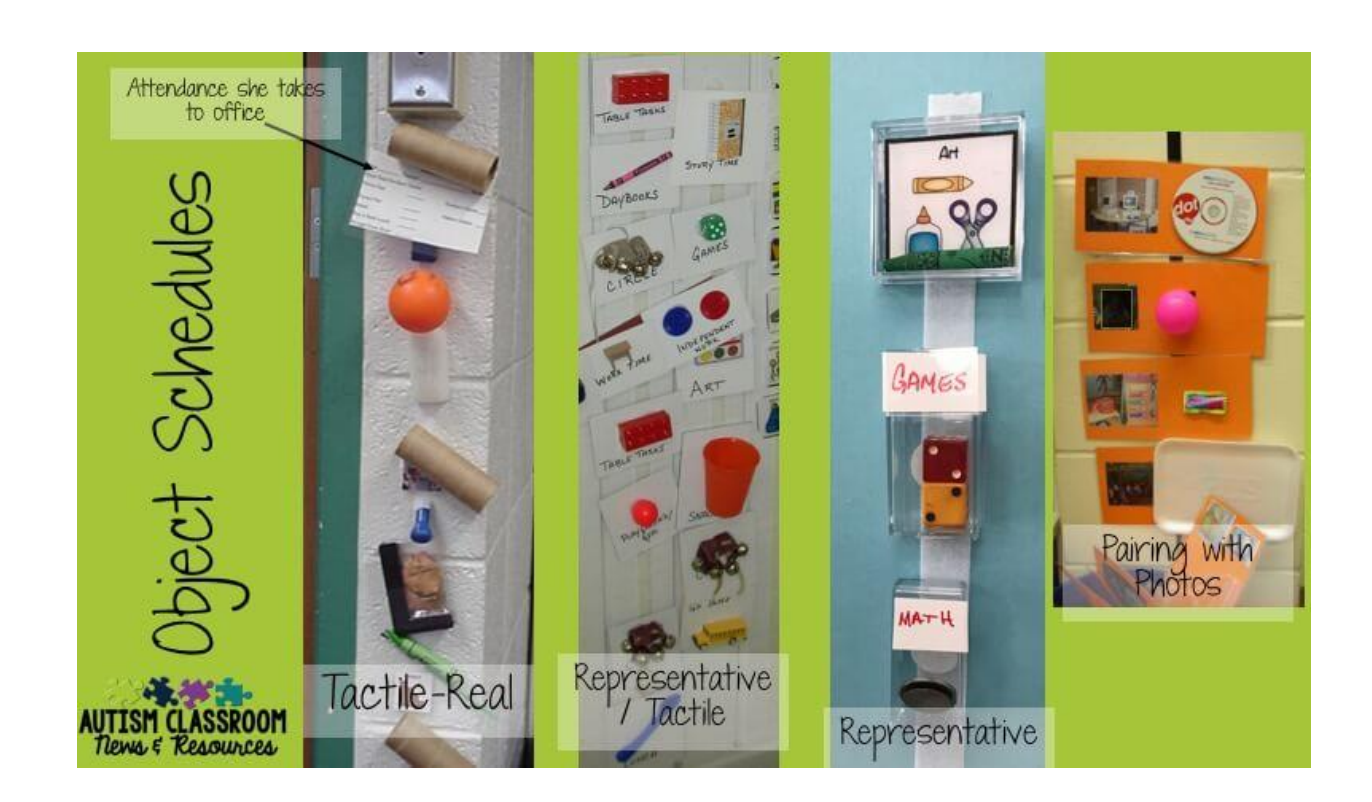

**MARSHALL** 

https://autismclassroomresources.com/make-use-objectschedules/

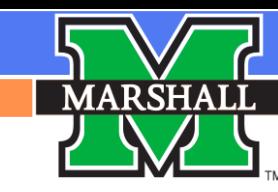

# *Apps for Visual Schedules*

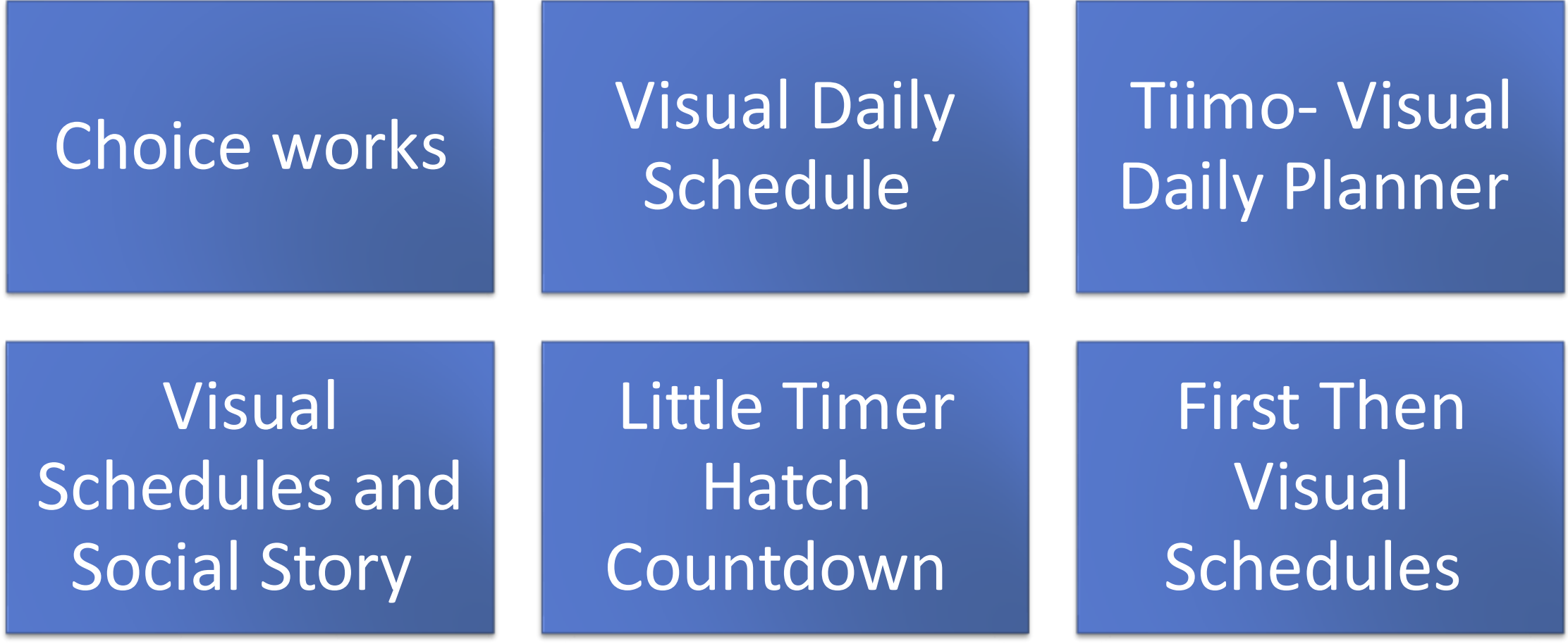

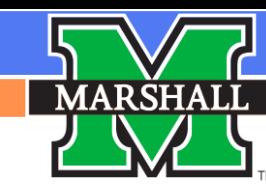

# **Family Engagement**

# **National Center for Pyramid Model**

**Innovations** (challengingbehavior.org)

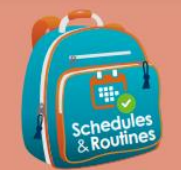

### Backpack Connection Series

### **About this Series**

by TACSEI to provide a way for teachers and parents/caregivers to work together to help roung children develop social emotional skills and reduce challenging behavior. Teachers may choose to send a handout home in each child's backpack when a new strategy or skill is introduced to the class. Each Backpack Connection handour rovides information that helps parents stay formed about what their child is learning it school and specific ideas on how to use th

strategy or skill at home. **The Pyramid Model** 

The Pyramid Model is a frame work that provides programs with guidance on how to womote social emotional comp. ence in all children and design effective nterventions that support young children who might have persistent challenging behavior. It also provides practices to ensure that children with social emotional delays. receive intentional teaching. Programs that melement the Pyramid Model are eager to vork together with families to meet every

child's individualized learning and support needs. To learn more about the Pyramid Model, please visit ChallengingBehavior.org. **More Information** 

More information and resources on this and other topics are available on our website, ChallengingBehavior.org.

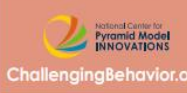

### How to Use Visual Schedules to Help Your Child **Understand Expectations** Alyson Jiron, Brooke Broole & El Giacomir

Adults often use calendars, grocery lists, and "to do" lists to help complete tasks and enhance memory. Children as young as 12 months can also benefit from these kinds of tools and reminders. Often, children do not respond to adult requests because they don't actually understand what s expected of them. When a child doesn't understand what he or she is supposed to do and an adult expects to see action, the result is often challenging behavior such as tantrums, crying or aggressive behavior. A child is more likely to be successful when he is told specifically what he should do rather than what he should not do. A visual (photographs,

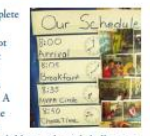

pictures, charts, etc.) can help to communicate expectations to young children and avoid challenging behavior. Unlike verbal instructions, a visual provides the child with a symbol that helps the child to see and understand words, ideas, and expectations. Perhaps best of all, a visual schedule keeps the focus on the task at hand and negotiation about tasks is not provided as an option

Visual schedules (activity steps through pictures) can be used at home to teach routines such as getting ready for school. These types of schedules teach children what is expected of them and reminds them what they should be doing.

When you create a visual schedule, the CHILD should be able to use the schedule to answer the following questions: (1) What am I supposed to be doing? (2) How do I know that I am making progress? (3) How do I know when I am done? (4) What will happen next?

### **D** Try This at Home **Practice at School**

Include your child in the creation of the Visual schedules are used to show a clear beginning, middle and end. Visuals empower visual schedule as much as possible. Let your child draw the nictures or take photos of your children to become independent and encourage participation. At school, visual schedules can child doing the activity. Children LOVE seeing themselves in photos. You can also ask your child's teacher for help with creating a activities to be completed or the steps in an visual schedule.

Remember! Following a visual schedule is

Allow your child to remove the photo of

Choose a difficult time of day (i.e. getting

Once it becomes routine, you can easily

ready for school, bedtime, etc.) to begin.

expand the visual schedule to include your

loving checking things off our list!

an activity once the activity is done. We all

the schedule often.

entire day.

 $\rightarrow$ 

SOUTH<br>FLORIDA

a skill that children need to learn. You can

be used to show a daily routine, a sequence of activity. Visuals can also help a child remember som rules or other expectations without adult reminders teach your child how to do this by referring to

The Bottom Line

Visual schedules can bring you and your child closer together, reduce power struggles and give your child confidence and a sense of control. Visual schedules greatly limit the amount of "no's" and behavior corrections you need to give throughout the day, since your child can better predict what should happen next.

**EDEA** 

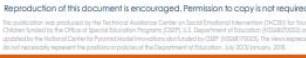

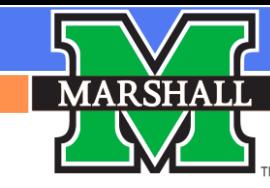

# Let's Make A Visual Schedule

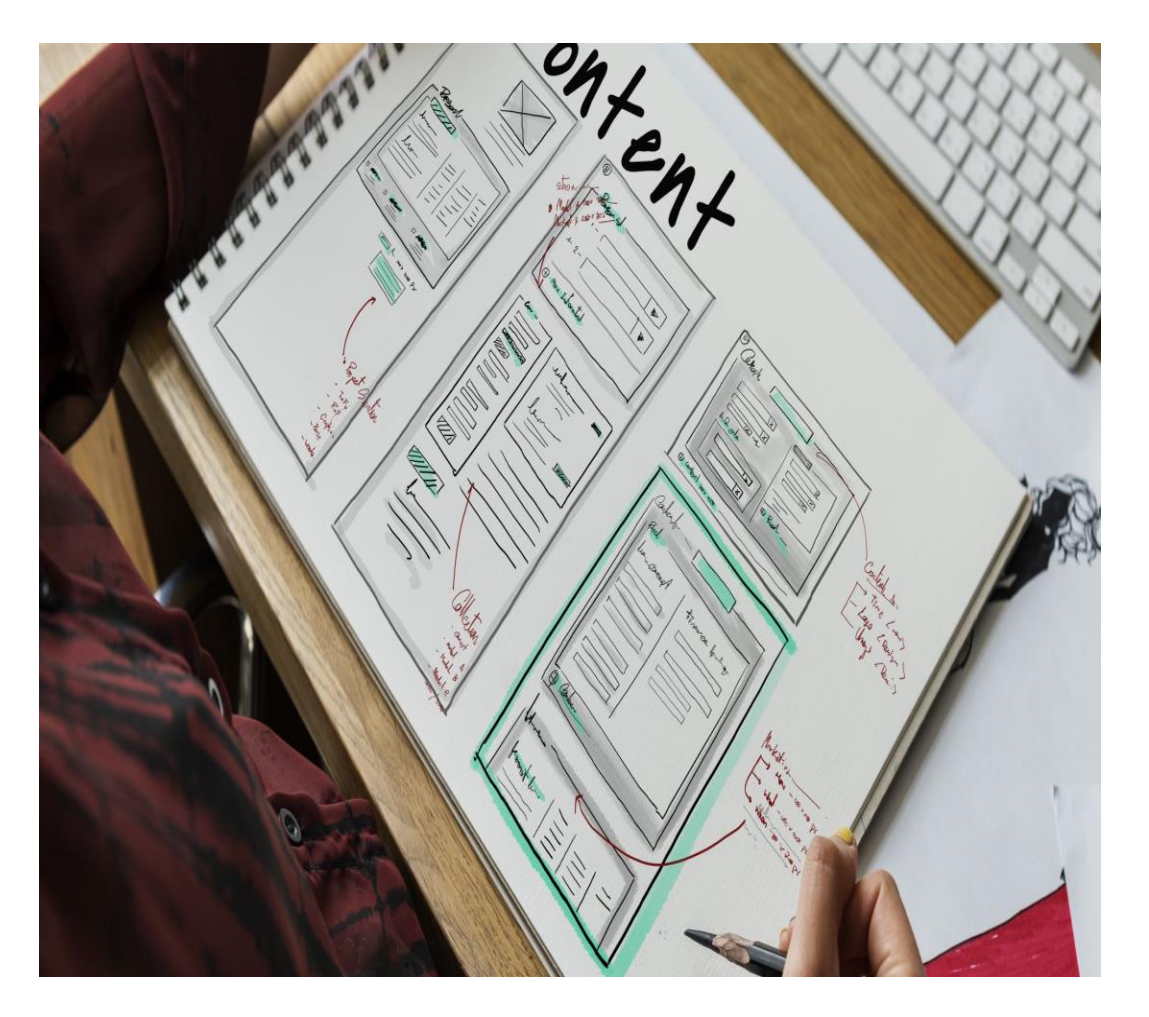

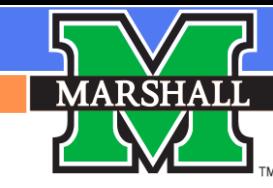

### References

Hume, K. (2009). Steps for implementation: Visual schedules. Chapel Hill, NC: The National Professional Development Center on Autism Spectrum Disorders, Frank Porter Graham Child Development Institute, The University of North Carolina.

[www.challengingbehavior.org](http://www.challengingbehavior.org)

<https://headstartinclusion.org/tools-and-supports/classroom-visuals-and-supports/>

<https://autismclassroomresources.com/make-use-object-schedules/>

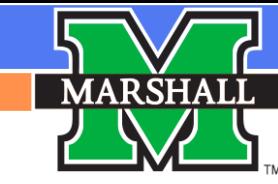

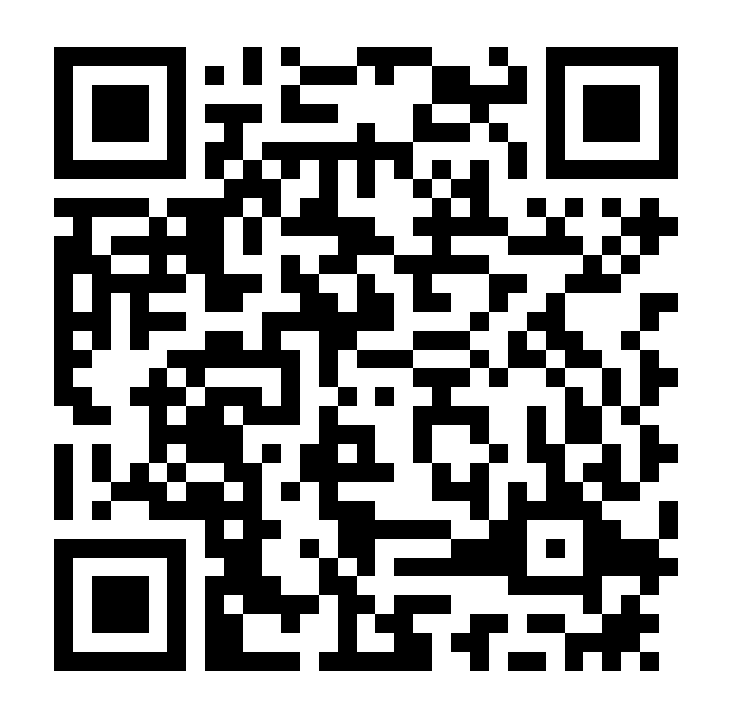

# How did<br>we do? We'd like

to know...

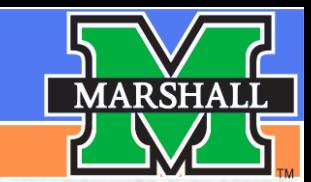

hlish.

West Virginia **Behavior/Mental Health Technical Assistance Center** 

# Thank you!

### morriska@marshall.edu - Kate Morris

### hornsbym@marshall.edu- Marlo Hornsby

[www.marshall.edu/bmhtac](http://www.marshall.edu/bmhtac)